## 1a. Definitions of group and its operations

See 2.1.

Many of the routines defined here are use throughout this notebook.

Routine inG checks whether a matrix is an element of  $G=SU(2,1)$ 

 $In[ \cdot ]:=$  (I21 = {{1, 0, 0}, {0, 1, 0}, {0, 0, -1}}) // MatrixForm; Clear[inG]

```
inG[g] := (Det[g] == 1) && Simplify [Conjugate [Transpose [g]]. I21. g == I21]) \#. gensub
gensub = {zz_ Conjugate [zz_] → Abs[zz]^2, zz_ ^ ee_ Conjugate [zz_] ^ ee_ → Abs[zz] ^ (2 ee),
    Conjugate [pp_q] \rightarrow Conjugate [pp] Conjugate [qq],
    Conjugate [pp_ + qq_ + qq_ \leftrightarrow Conjugate [pp] + Conjugate [qq],Abs[pp_ qq_] :+ Abs[pp] Abs[qq], Abs[pp_ / qq_] :+ Abs[pp] / Abs[qq],
    Abs[pp_ + qq_ ]^2 \rightarrow Abs[pp]^2 + Abs[qq]^2 + pp Conjugate [qq] + Conjugate [pp] qq;
```
The special elements can be used in two ways: as matrices, with notation ending in m; and as elements for formal manipulation, with notation ending in s.

 $Inf \circ f := \text{Clear}$  [nm, ns, am, as, mm, ms, km, ks, wm, ws, hm, hs] nm[b\_, r\_] :=  $\{(1 + I r - Abs[b]^2 / 2, b, -I r + Abs[b]^2 / 2 / 2\},\$ {- Conjugate [b], 1, Conjugate [b]}, {I r - Abs[b]^ 2 / 2, b, 1 - I r + Abs[b]^ 2 / 2}}; nm[x\_, y\_, r\_] := nm[x + I (y), r] /. {Conjugate [x] → x, Conjugate  $[y] \rightarrow y$ , Abs $[x + I y]^{\wedge} 2 \rightarrow x^{\wedge} 2 + y^{\wedge} 2$  // Simplify  $mm[z_] = DiagonalMatrix [{z, z<sup>^</sup>(-2), z}];$  $am[y] = \{((y + 1/y)/2, 0, (y - 1/y)/2\}, \{0, 1, 0\}, \{(y - 1/y)/2, 0, (y + 1/y)/2\}\};$  $km[zt, al, bt] := \{(zt al, ztt b), 0\}, \{-zt Conjugate [bt], ztt Conjugate [al], 0\},\$  $\{0, 0, z t \land (-2)\}\};$  $wm = km[1, -1, 0];$ hm[c\_] = am[Abs[c]].mm[c / Abs[c]] // Simplify ;

For the matrices we check whether they are in G.

```
Inf \circ J:= \text{Clear}[b, r, x, y]nm[b, r] // MatrixForm
     inG[%] /. Conjugate [r] → r
     nm[x, y, r] == nm[x + I y, r] // ComplexExpand
```

```
Out[ · ]//MatrixForm=
                  1 + i r - \frac{\text{Abs}[b]^2}{2} b -i r + \frac{\text{Abs}[b]^2}{2}2
                 - Conjugate [b] 1 Conjugate [b]
                     i \r - \frac{\text{Abs}[b]^2}{2} b 1 - i \r - \frac{\text{Abs}[b]^2}{2}2
```

```
Out[ \begin{array}{cc} \circ & J = \mathsf{True} \end{array}
```

```
Out[ \cdot ] = True
```

```
Inf \cdot j := \text{Clear}[t]
```
am[t] // MatrixForm

 $\text{inG}[\%]$  /. Conjugate [t]  $\rightarrow$  t /. Abs[t]  $\rightarrow$  t

Out[ · ]//MatrixForm=

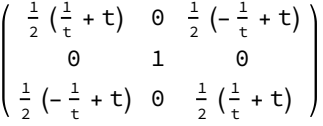

 $Out[ \circ ] =$   $True$ 

 $Inf \cdot j = \text{Clear}[zt]$ 

mm[zt] // MatrixForm

 $inG[mm[zt]]/$ . Abs $[zt] \rightarrow 1$ 

Out[ · ]//MatrixForm:

```
zt 0 0
\frac{1}{z t^2} 0
0 0 zt
```
 $Out[ \ \circ \ ] =$   $True$ 

```
Inf \rightarrow J:= \text{Clear}[\textsf{zt}, \textsf{al}, \textsf{bt}]km[zt, al, bt] // MatrixForm
      inG[km[zt, al, bt]] /. Conjugate [zt] → zt^(-1) /. Abs[zt] → 1 /.
```

```
Abs[bt]^2 \rightarrow 1 - Abs[a1]^2 2 // Simplify
```
 $mm[zt] == km[zt \wedge (-1/2), zt \wedge (3/2), 0] /$ . Conjugate  $[zt^{3/2}] \rightarrow zt \wedge (-3/2)$ 

Out[ · ]//MatrixForm

al zt bt zt 0 - zt Conjugate [bt] zt Conjugate [al] 0 0  $\frac{1}{z t^2}$ 

 $Out[ \circ ] = True$ 

 $Out[ \circ ] =$  True

The substitution rule **Gsub** gives the group operations on the symbolic elements

```
Inf \circ j := \text{Clear}[\text{id}, \text{iv}]
```

```
Gsub = {nS[b_1, r_1]*nS[b_1, r_1]} \rightarrow nS[b + b_1, r + r_1 + Im[Conjugate [b] b_1]],ns[x_1, y_2, r_1] ** ns[x_1, y_1, r_1] \rightarrow ns[x + x_1, y + y_1, r + r_1 + x_1 + y_1], ns[0, 0, 0] \rightarrow id,
     ns[0, 0] \rightarrow id, iv[ns[b_1, r_1]] \rightarrow ns[-b, -r], iv[ns[x_1, y_1, r_1]] \rightarrow ns[-x, -y, -r],as[t_]**as[t1_] \rightarrow as[t 1],as[1] \rightarrow id,iv[as[t]] \rightarrow as[1/t],ms[zt] ** ms[zt1] \rightarrow ms[zt ztl],
     ms[1] \rightarrow id, iv[ms[zt]] \rightarrow ms[1/zt],as[t] ** ns[b, r] \rightarrow ns[t b, t^2 r] ** as[t],ms[zt] ** ns[b, r] \rightarrow ns[zt^3b, r] ** ms[zt],as[t_1]** ns[x_1, y_1, r_1] \rightarrow ns[t x, ty, t^2] ** as[t],hs[c] \rightarrow as[Abs[c]] \nightharpoonup ms[c/Abs[c]], aa_ \nightharpoonup id \nightharpoonup aa, id \nightharpoonup aa,ms[zt_ ]**as[t] \rightarrow as[t]*ms[zt], iv[pp_ ** qq_ ] \rightarrow iv[qq]**iv[pp];
```
Some checks of the group operations

```
In[•]:= Clear[b, r, b1, r1, x, y, x1, y1]
     n s[b, r].n s[b1, r1] == n s[b + b1, r + r1 + Im[Conjugate [b] b1]] / . n s \rightarrow nm /.
          Im[zz_] \rightarrow (zz - Conjugate [zz]) / (2 I) / /. gensub // Simplify
     % /. Abs[zz_ + zz1_]^2 \rightarrow Abs[zz]^2 + Abs[zz1]^2 + zz Conjugate [zz1] + Conjugate [zz] zz1
     ns[x, y, r].ns[x1, y1, r1] == ns[x + x1, y + y1, r + r1 - y x1 + x y1] / . ns \rightarrow nm / / Simplify
```
 $Out[ \circ ] = True$ 

 $Out \cdot \mid =$  True

 $Out \cdot \mid =$  True

```
Inf \cdot j := \text{Clear}[b, r]
```

```
iv[ns[b, r]] == ns[-b, -r] / . iv \rightarrow Inverse / . ns \rightarrow nm / / . genus
```

```
ns[b, r].iv[ns[b, r]] /. iv \rightarrow Inverse /. ns \rightarrow nm //. gensub // Simplify // MatrixForm
```

```
Out[ \cdot ] = True
```

```
Out[ · ]//MatrixForm=
         1 0 0
          0 1 0
          0 0 1
```

```
Inf \circ f := \text{Clear}[t, zt, b, r]
```

```
as[t].ms[zt].ns[b, r] == ns[zt^3 t b, t^2 r].as[t].ms[zt]/. {as \rightarrow am, ns \rightarrow nm, ms \rightarrow mm} {l \cdot k \rightarrow m}gensub /. {Conjugate [t] \rightarrow t, Conjugate [zt] \rightarrow 1/zt, Abs[zt] \rightarrow 1, Abs[t] \rightarrow t} // Simplify
```
 $Out[ \ \circ \ ] =$  True